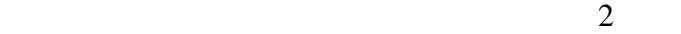

*Shin-ichi TODOROKI*

ポーツ スクを開発する ディスクを開発する ディスクを開発する

轟 眞市 物質・材料研究機構 光材料センター*<sup>∗</sup>*

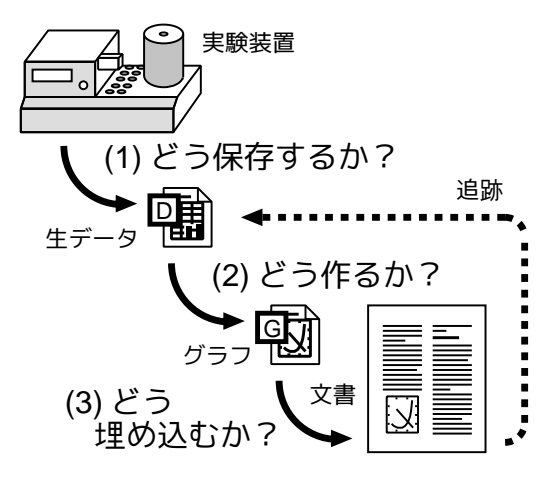

1:  $\blacksquare$ 

 $(2)$ 

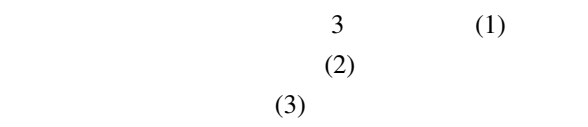

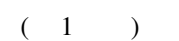

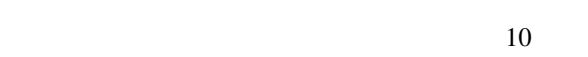

 **305-0044 1-1** fax 029-854-9060 URL: http://www.geocities.jp/tokyo\_1406/

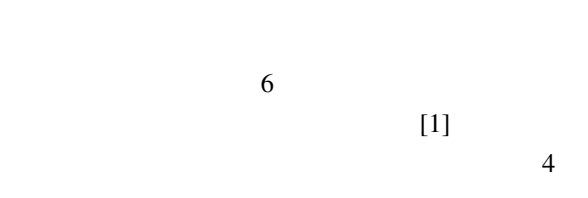

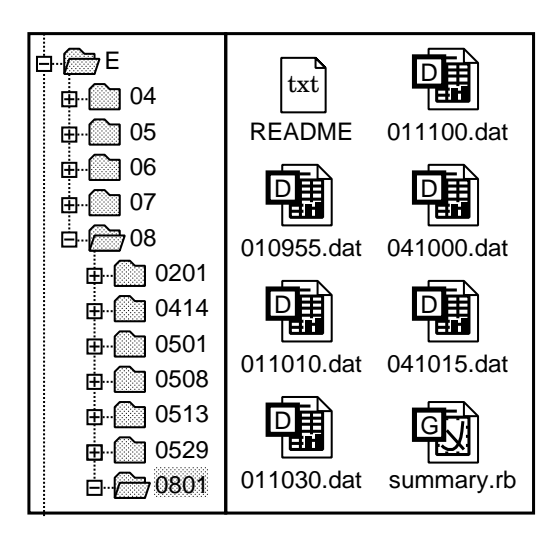

 $2:$ 

できる*†*。測定が終了したら、ただちにメインで使っ PC  $\overline{C}$ 

 $PC$ 

Ruby/PGPLOT (http://pgplot.rubyforge.org/)

**†** Ruby Ruby Ruby  $\mathbb{R}$  $[1]$  5

Materials Integration Vol.21 No.11 (2008) 77

Ruby

 $(http://www.youtube.com/tokyo1406)$ 

 $[2]$ 

[1] 轟 眞市, 小西 智也, 井上 悟:"ブログを基にした 実験ノート: 個人の研究活動を効率化する情報 ", Appl. Surface Sci., 252, 7, pp. 2640-2645  $(2006)$ 

[2] S. Todoroki: "Object-oriented virtual sample library: a container of multi-dimensional data for acquisition, visualization and sharing", Meas. Sci. Technol., 16, 1, pp. 285–291 (2005).

 $($  $\lambda$